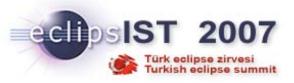

# OSGi and Eclipse Equinox explained

Martin Lippert, akquinet agile GmbH lippert@acm.org

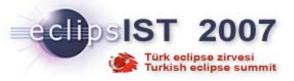

# A Few Words about Myself...

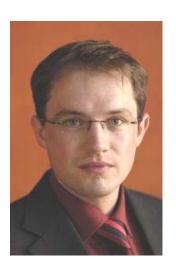

- Martin Lippert
  - Senior IT consultant at akquinet agile GmbH, Germany
  - lippert@acm.org
- Focus
  - Agile software development
  - Refactoring
  - Eclipse technology
- Equinox incubator committer

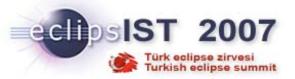

### Overview

- An OSGi Overview
- Eclipse Equinox
- Use Cases and Examples
- More Cool Things using Equinox

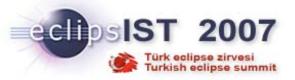

### OSG - What?

■ OSGi™:

"A dynamic module system for Java"

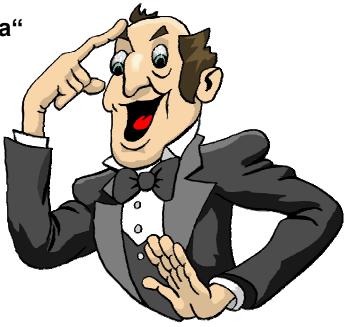

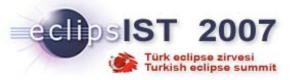

### OSGi is ...

- ... a module system for Java that allows the definition of ...
  - Modules (called "bundles"),
  - Visibility of the bundle contents (public-API vs. private-API)
  - Dependencies between modules
  - Versions of modules

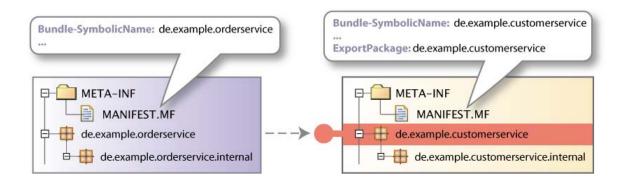

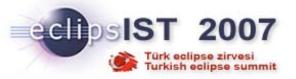

### OSGi is ...

- ... dynamic
  - Bundles can be installed, started, stopped, uninstalled and updated at runtime

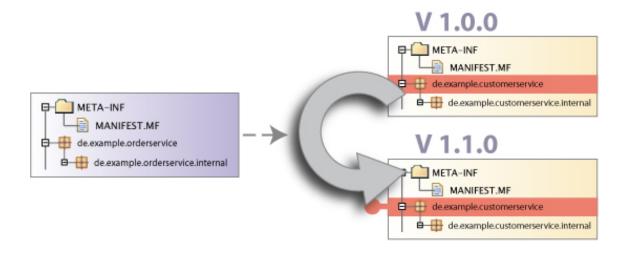

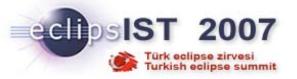

### OSGi is ...

- ... service oriented
  - Bundles can publish services (dynamically)
  - Bundles can find and bind to services through a service registry
  - The runtime allows services to appear and disappear at runtime

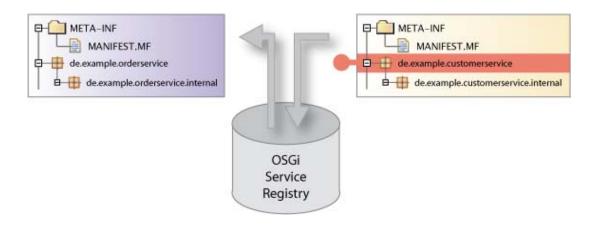

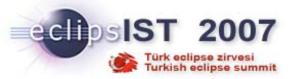

## What does OSGi look like? (Low Level)

#### Identification

Bundle-SymbolicName: org.eclipse.equinox.registry

Bundle-Version: 3.2.100.v20060918

**Bundle-Name: Eclipse Extension Registry** 

**Bundle-Vendor: Eclipse.org** 

### Classpath

Bundle-ClassPath: ., someOtherJar.jar

#### Lifecycle

Bundle-Activator: org.eclipse.core.internal.registry.osgi.Activator

### **Dependencies**

Import-Package: javax.xml.parsers,

org.xml.sax,

org.osgi.framework;version=1.3

Require-Bundle: org.eclipse.equinox.common;bundle-version="[3.2.0,4.0.0)" Bundle-RequiredExecutionEnvironment: CDC-1.0/Foundation-1.0,J2SE-1.3

#### **Exports**

Export-Package: org.eclipse.equinox.registry

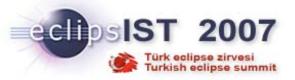

### OSGi, Eclipse and Equinox

#### OSGi Alliance

- Produces open specifications for runtime environments
- Traditional focus on embedded (home gateway, telematics, ...)
- Broadening scope Mobile devices, desktops, enterprise and servers
- Several open source implementations including Equinox

### Eclipse

- Eclipse 3.0 saw the rise of Eclipse the Rich Client Platform (RCP)
- Needed a standard, open, flexible, dynamic, modular runtime to replace the homegrown Eclipse runtime
- Eclipse has been OSGi-based since 3.0 (3 years, 3 releases)

### Equinox

- Eclipse OSGi implementation
- OSGi R4.0 and R4.1 reference implementation
- Consistent component story across computing environments/domains

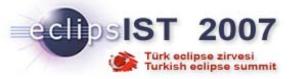

### **Implementations**

- Open source implementations
  - Eclipse Equinox (<a href="http://www.eclipse.org/equinox/">http://www.eclipse.org/equinox/</a>)
  - Apache Felix (<a href="http://cwiki.apache.org/FELIX/index.html">http://cwiki.apache.org/FELIX/index.html</a>)
  - Knopflerfish (<a href="http://www.knopflerfish.org/">http://www.knopflerfish.org/</a>)
  - ProSyst mBedded Server Equinox Edition (<a href="http://www.prosyst.com/products/osgi-se-equi-ed.html">http://www.prosyst.com/products/osgi-se-equi-ed.html</a>)
- Commercial implementations
  - ProSyst (<u>http://www.prosyst.com/</u>)
  - Knopflerfish Pro (<a href="http://www.gatespacetelematics.com/">http://www.gatespacetelematics.com/</a>)

(not necessarily complete)

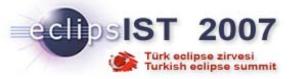

### Equinox adds More...

- The Equinox projects is more than just an OSGi R4.1 implementation
  - Adds the Eclipse Extension Point mechanism
- Incubator work in different areas
  - AOP
  - Server-side OSGi (graduated)
  - Management
  - Provisioning
  - ...

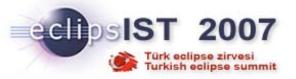

# **Extension Registry**

- Build-in extensibility support
  - Allows the definition of extension-points and extensions
  - Some kind of minimal component model (how do bundles interact aside of API calls and class reuse)
- Widely known for the Eclipse SDK
  - Adding views, editors, etc. to the workbench
- But a very powerful mechanism for a wide range of extensions
  - Self-build extension points for all possible areas of an application
  - Very flexible system architectures

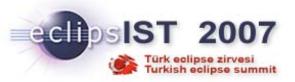

# Where is OSGi & Equinox used?

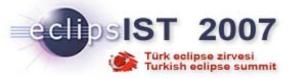

### The Most Famous Use Case

Plugging into the EclipseSDK

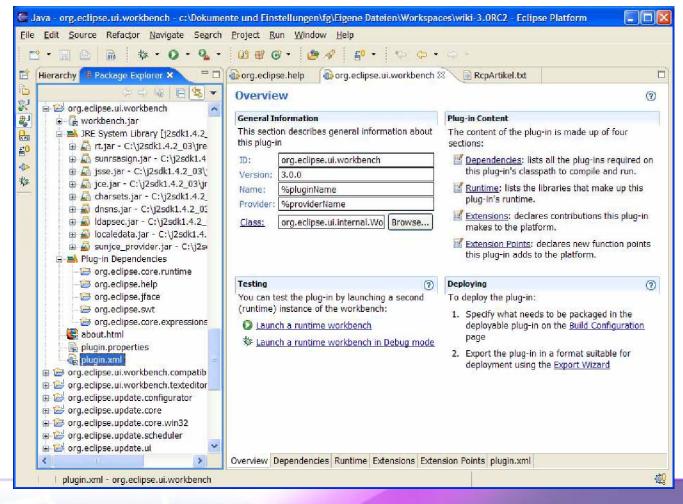

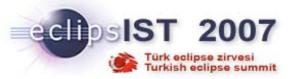

## Range of Use

- Eclipse (i.e., Equinox) as a modular runtime
- Consistent programming model: embedded to server
- Reuse components across the spectrum
- Some examples...

| eRCP<br>Nokia<br>Sprint | NASA<br>JPMorgan<br>Lotus<br>Jazz<br>SAS<br>Swiss Rail<br>Daimler | Rational Suite<br>Borland<br>BEA<br>Jazz | WAS<br>BEA<br>Jazz<br>Spring |
|-------------------------|-------------------------------------------------------------------|------------------------------------------|------------------------------|
| Embedded                | Rich Client                                                       | Tooling                                  | Server                       |

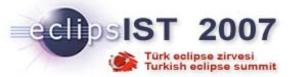

## Eclipse and Open Source Projects

- Eclipse
  - Equinox
  - Rich Ajax Platform
  - Rich Server Platform UI
  - Communications Framework
  - Corona
  - Enterprise Component Project
- Apache
  - Felix
  - Directory
  - Cocoon
  - James
  - Geronimo
- Spring community integrating with OSGi

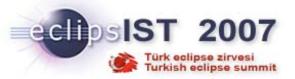

### OSGi as a Server Platform

- Modular
- Dynamic
- Small
- Fast
- Flexible

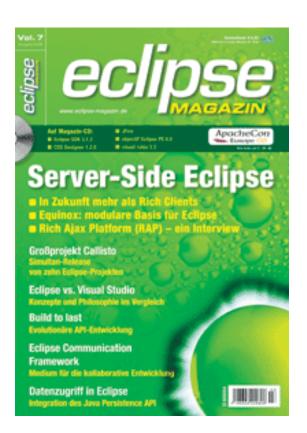

### **Ideal Server Platform**

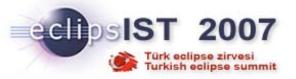

## WebSphere and BEA

- WAS 6.1 is based on Equinox
- BEA's micro kernel architecture based on Equinox

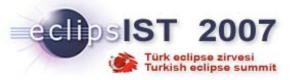

### **Adobe Version Cue**

- Embedded client/server document management system
- Project management functionality for small workgroups
  - version control, file collaboration, streamlined reviews
- Eclipse offers
  - Multi-platform support
  - Strong, dynamic, standard component model (Equinox/OSGi)
  - Configuration management
  - Reuse components on clients and servers

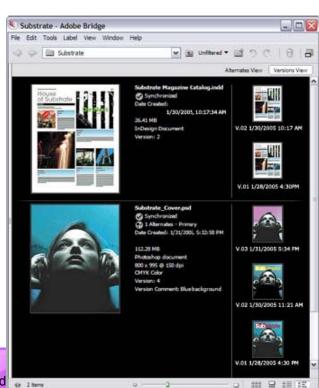

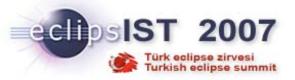

### **IBM Rational Jazz Platform**

- Team Collaboration platform
- Eclipse/Equinox on Client and Server
- Server serves
  - Traditional content
  - Dynamic, modular Dojo/Ajax
  - Web Services with DB2 etc backends
- Same programming model on client and server
- Run same components on client and server

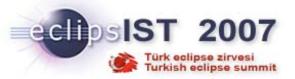

### Server-side Variations

- Traditional App Server
- Equinox nested in an App Server
- Raw Equinox
- Equinox nested in another Equinox
- App Server on Equinox

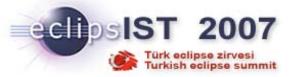

## Traditional Server Example

- Server function (e.g., servlets) packaged in a WAR
- Application Install/Update/Manage whole WARs
- Application isolation
- No OSGi

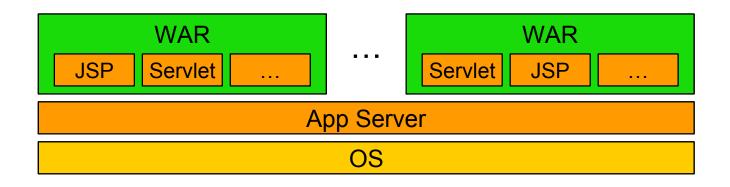

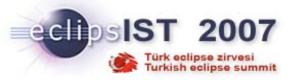

# Equinox in an App Server

- Bridge servlet hosts Equinox in traditional App Server
- Application isolation
- Integration with existing infrastructure
- Forwarding (Lite) HTTP Service
  - Expose underlying App Server capabilities
- Add application function as bundles or servlets or JSPs, ...
- Install/Update/Manage "WAR" by managing bundles

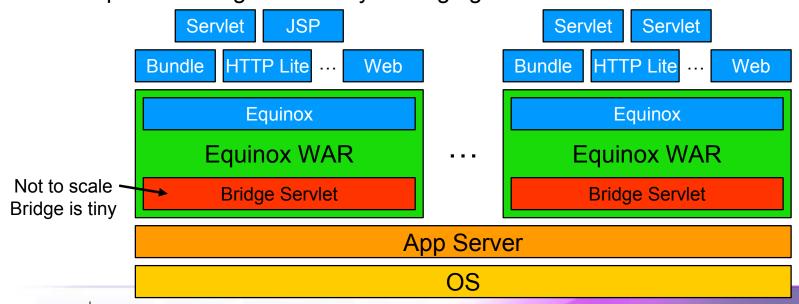

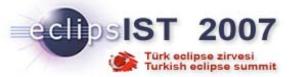

## Raw Equinox

- Run Equinox directly
- Process isolation
- HTTP Service (e.g., embedded Jetty bundle)
- Add application function as bundles, servlets, JSPs, AJAX, ...
- Install/Update/Manage server by managing bundles
- Web Services

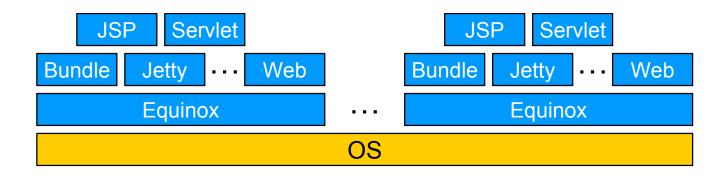

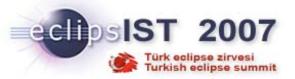

### Equinox nested in Equinox

- Run Equinox directly, nest other Equinox instances
- Nested framework isolation
- HTTP Service (e.g., embedded Jetty bundle)
- Add server function as bundles, servlets, JSPs, AJAX, ...
- Install/Update/Manage server by managing bundles
- Web Services, ...

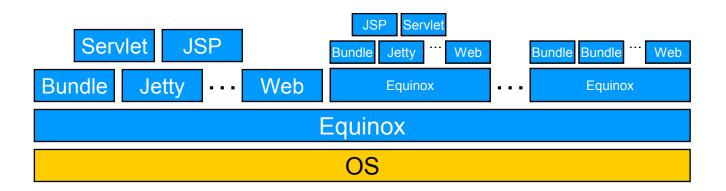

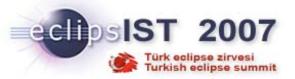

# App Server on Equinox

- Add *App Server* function as bundles
  - For example, Tomcat, Jetty, IBM WebSphere ...
- Tailor server configuration to match application needs
  - Dynamically
- Potential to combine all other approaches!

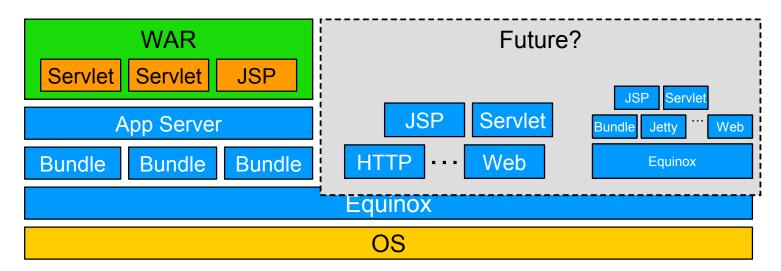

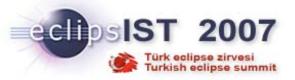

# Advantages

- Incremental update of server function
- Run multiple versions simultaneously
- Individual configuration and management
- Accommodate disparate application prerequisites
- Class loading performance
- Share components across client and server
  - E.g., support disconnected mode

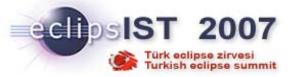

### **Technical Challenges**

- Classloaders
  - Classloader parenting
  - Isolate nested entities from outside world
  - Context Classloader use
- System property isolation
- Statics and factories in the JRE
  - URLStreamHandlerFactory can only be set once

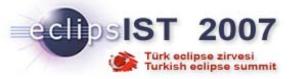

# Cool stuff you can do

- The Equinox runtime is extensible
  - Hooks for enhancing the runtime behavior
  - But be aware of the OSGi concepts
    - it's easy to break things
- Modifying, for example
  - Classloading
  - Manifest contents
  - Bundle contents
  - Much more...

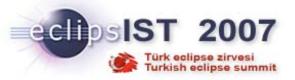

## Example: J9 Class Sharing

- IBM J9 Virtual Machine offers class sharing across multiple running VMs
  - Caches loaded classes for faster startup
  - Shares loaded classes across VMs for smaller footprint
- Equinox extension allows to make use of this
  - A classloader hook that calls the J9 API in addition to the JDK classloading

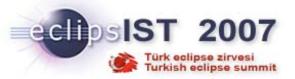

### **Example: Transformers**

- Transformers are additions to the runtime to modify the contents of bundles at load-time
- For example removing extensions from the plugin.xml with regards to the active user
  - Can be used to customize the app depending on the active user

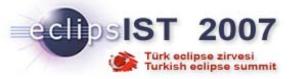

### AOP and OSGi

- Equinox Aspect incubator project
  - Adds AspectJ load-time weaving to the Equinox runtime
  - Allows you to weave aspects into bundles at class-loading time
- Modularity for aspects and bundles combined
  - Case 1:
    - Provide abstract aspects as bundles
  - Case 2:
    - Add aspects to the system and weave them into existing bundles

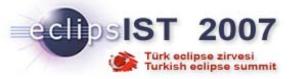

# Spring and OSGi

- Spring is a de-facto standard for enterprise Java apps
  - Dependency injection
  - AOP
  - Many technology abstractions and implementations
- Spring-OSGi:
  - New subproject
  - Allows easy combination of Spring and OSGi
  - Very promising for server-side and client-side apps

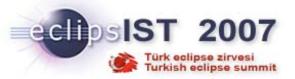

### Conclusions

- OSGi is small, simple, easy and fast
- It's an ideal platform for general app development
  - Even if you don't use any of the other Eclipse technologies or platforms
- Watch JSR 291:
  - "Dynamic Component Support for Java SE"

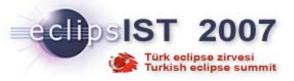

# Thank you for your attention

Questions always welcome!!!

Martin Lippert
lippert@acm.org
http://www.martinlippert.org/

Special thanks to Jeff McAffer for the material (see the Copyright statements on the slides)